# **ПЕРВОЕ ВЫСШЕЕ ТЕХНИЧЕСКОЕ УЧЕБНОЕ ЗАВЕДЕНИЕ РОССИИ**

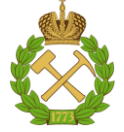

## **МИНИСТЕРСТВО НАУКИ И ВЫСШЕГО ОБРАЗОВАНИЯ РОССИЙСКОЙ ФЕДЕРАЦИИ федеральное государственное бюджетное образовательное учреждение высшего образования САНКТ-ПЕТЕРБУРГСКИЙ ГОРНЫЙ УНИВЕРСИТЕТ**

**СОГЛАСОВАНО**

\_\_\_\_\_\_\_\_\_\_\_\_\_\_\_\_\_\_\_\_\_\_\_\_\_

**УТВЕРЖДАЮ**

**Руководитель ОПОП ВО профессор В.А. Шпенст**

**\_\_\_\_\_\_\_\_\_\_\_\_\_\_\_\_\_\_\_\_\_\_ Проректор по образовательной деятельности Д.Г. Петраков**

# **РАБОЧАЯ ПРОГРАММА ДИСЦИПЛИНЫ ОСНОВЫ ЭЛЕКТРОПРИВОДА**

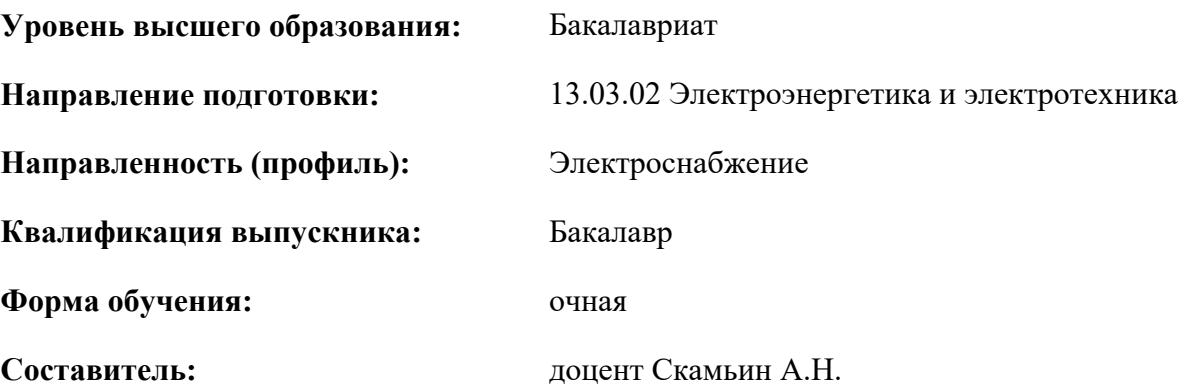

Санкт-Петербург

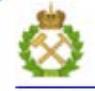

ДОКУМЕНТ ПОДПИСАН УСИЛЕННОЙ КВАЛИФИЦИРОВАННОЙ<br>ЭЛЕКТРОННОЙ ПОДПИСЬЮ

Сертификат: 00F3 503F 985D 6537 76D4 6643 BD9B 6D2D 1C Бертификат: 0019 9031 90318 0337 9034 9043<br>Владелец: Пашкевич Наталья Владимировна<br>Действителен: с 27.12.2022 по 21.03.2024

**Рабочая программа дисциплины** «Основы электропривода» разработана:

- в соответствии с требованиями ФГОС ВО – бакалавриат по направлению подготовки «13.03.02 Электроэнергетика и электротехника», утвержденного приказом Минобрнауки России № 144 от 28.02.2018 г.;

- на основании учебного плана бакалавриата по направлению подготовки «13.03.02 Электроэнергетика и электротехника» направленность (профиль) «Электроснабжение».

Составитель **Составитель** к.т.н., доц. А.Н. Скамьин

**Рабочая программа рассмотрена и одобрена** на заседании кафедры электроэнергетики и электромеханики от 27.01.2022 г., протокол № 08/01.

Заведующий кафедрой **д.л.н.**, проф. В.А. Шпенст

#### **Рабочая программа согласована:**

Начальник управления учебнометодического обеспечения образовательного процесса \_\_\_\_\_\_\_\_\_\_\_\_ к.т.н. Иванова П.В.

#### **1. ЦЕЛИ И ЗАДАЧИ ДИСЦИПЛИНЫ**

Цель изучения дисциплины – формирование у студентов базовых знаний по вопросам теории, принципам построения электроприводов производственных машин и механизмов, ознакомление с критериями выбора электрооборудования, входящего в их состав, а также с электромеханическими процессами, протекающими в электроприводах.

Основными задачами дисциплины являются изучение основ технологий построения электроприводов производственных машин и механизмов, приобретение практических навыков, необходимых для анализа режимов работы электроприводов и совместного функционирования с сетью, сбор и анализ данных для проектирования электроприводов, разработка вариантов технических решений и выбор целесообразных решений при их проектировании.

## **2. МЕСТО ДИСЦИПЛИНЫ В СТРУКТУРЕ ОПОП ВО**

Дисциплина «Основы электропривода» относится к части, формируемой участниками образовательных отношений основной профессиональной образовательной программы по направлению подготовки «13.03.02 Электроэнергетика и электротехника», направленность (профиль) «Электроснабжение» и изучается во 6 семестре.

Предшествующими курсами, на которых непосредственно базируется дисциплина «Основы электропривода» являются «Физика», «Теоретические основы электротехники», «Электрические машины».

Дисциплина «Основы электропривода» является основополагающей для изучения следующих дисциплин: «Электроснабжение», «Энергосбережение», «Электрические станции и подстанции».

## **3. ПЛАНИРУЕМЫЕ РЕЗУЛЬТАТЫ ОБУЧЕНИЯ ПО ДИСЦИПЛИНЕ, СООТНЕСЕННЫЕ С ПЛАНИРУЕМЫМИ РЕЗУЛЬТАТАМИ ОСВОЕНИЯ ОБРАЗОВАТЕЛЬНОЙ ПРОГРАММЫ**

Процесс изучения дисциплины **«**Основы электропривода**»** направлен на формирование следующих компетенций:

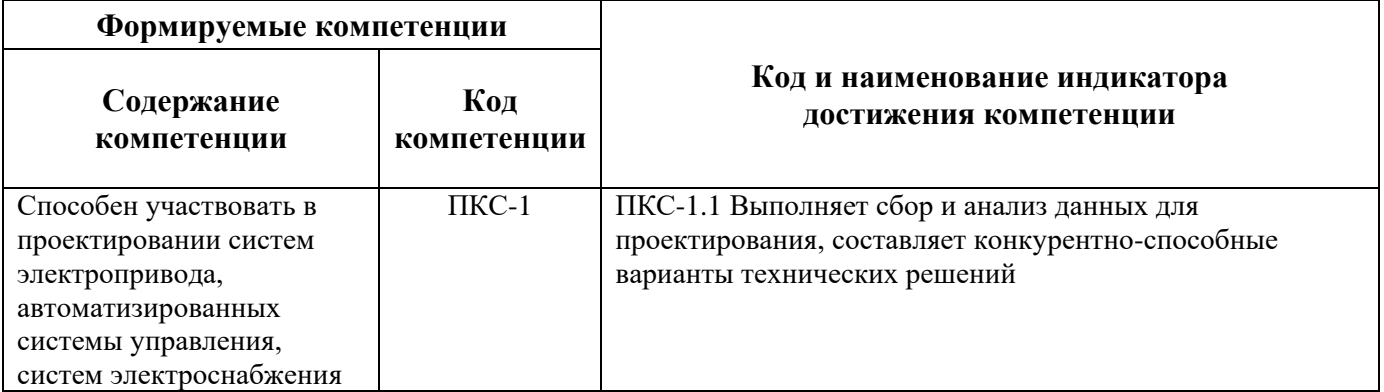

# **4. СТРУКТУРА И СОДЕРЖАНИЕ ДИСЦИПЛИНЫ**

# **4.1. Объем дисциплины и виды учебной работы**

Общая трудоемкость дисциплины «Основы электропривода» составляет 3 зачетные единицы, 108 ак. часов.

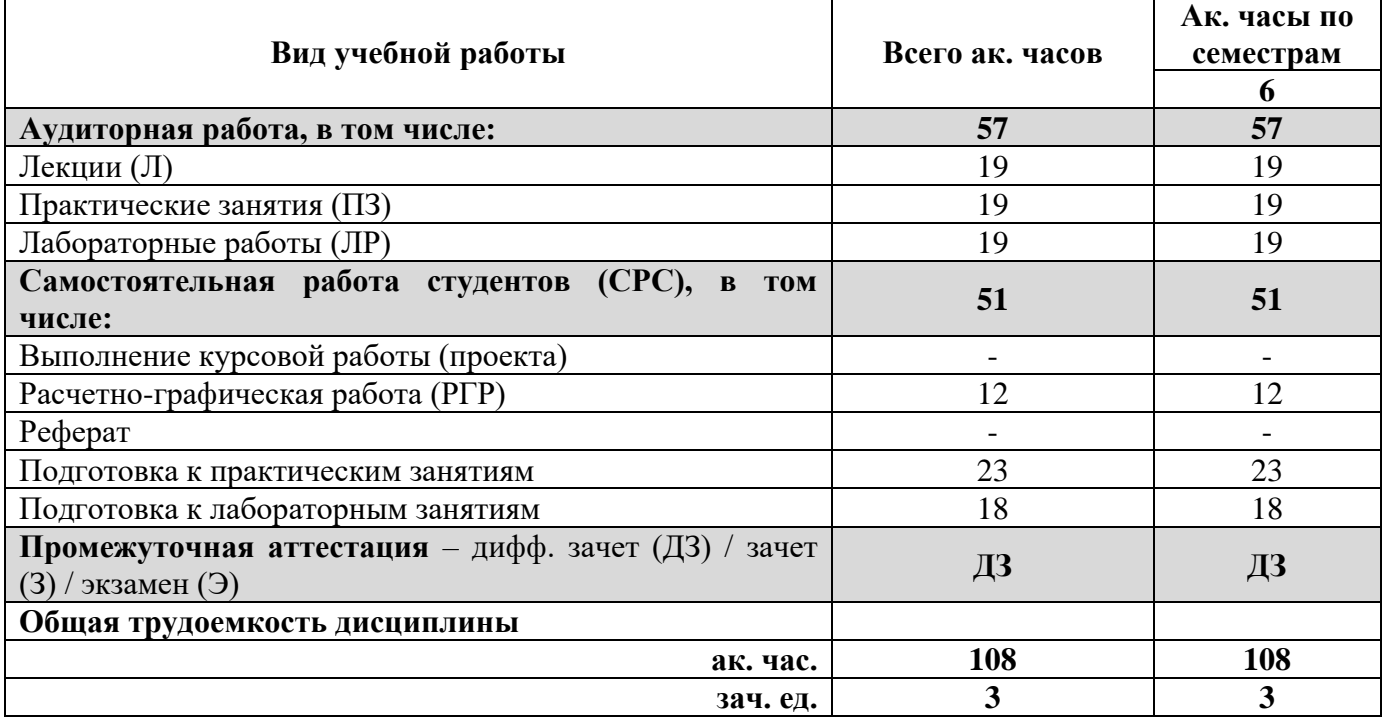

### **4.2. Содержание дисциплины**

Учебным планом предусмотрены: лекции, практические занятия, лабораторные работы и самостоятельная работа.

|                    |                                                                         | Виды занятий              |                |                         |                        |                                    |
|--------------------|-------------------------------------------------------------------------|---------------------------|----------------|-------------------------|------------------------|------------------------------------|
| $N_2$<br>$\Pi/\Pi$ | Наименование разделов                                                   | <b>HacoB</b><br>Всего ак. | Лекции         | Практические<br>занятия | Лабораторные<br>работы | Самостоятельная<br>работа студента |
| 1.                 | Раздел 1. Понятие электропривод. Функциональная<br>схема электропривода | $\overline{2}$            | 2              |                         |                        |                                    |
| 2.                 | Раздел 2. Механическая часть электропривода                             | 14                        | $\overline{2}$ | $\overline{4}$          | $\overline{2}$         | 6                                  |
| 3.                 | Раздел 3. Механические характеристики<br>исполнительных двигателей      | 15                        | $\overline{2}$ | 2                       | 3                      | 8                                  |
| 4.                 | Раздел 4. Режимы работы электроприводов                                 | 19                        | $\overline{2}$ | $\overline{2}$          | 4                      | 11                                 |
| 5.                 | Раздел 5. Регулировочные свойства<br>электроприводов                    | 30                        | 6              | $\overline{4}$          | 6                      | 14                                 |
| 6.                 | Раздел 6. Энергетические свойства<br>электроприводов                    | 14                        | $\overline{2}$ | $\overline{4}$          | $\overline{2}$         | 6                                  |
| 7.                 | Раздел 7. Влияние частотных электроприводов на<br>электрическую сеть    | 14                        | 3              | 3                       | $\overline{2}$         | 6                                  |
|                    | Итого:                                                                  | 108                       | 19             | 19                      | 19                     | 51                                 |

**4.2.1. Разделы дисциплины и виды занятий**

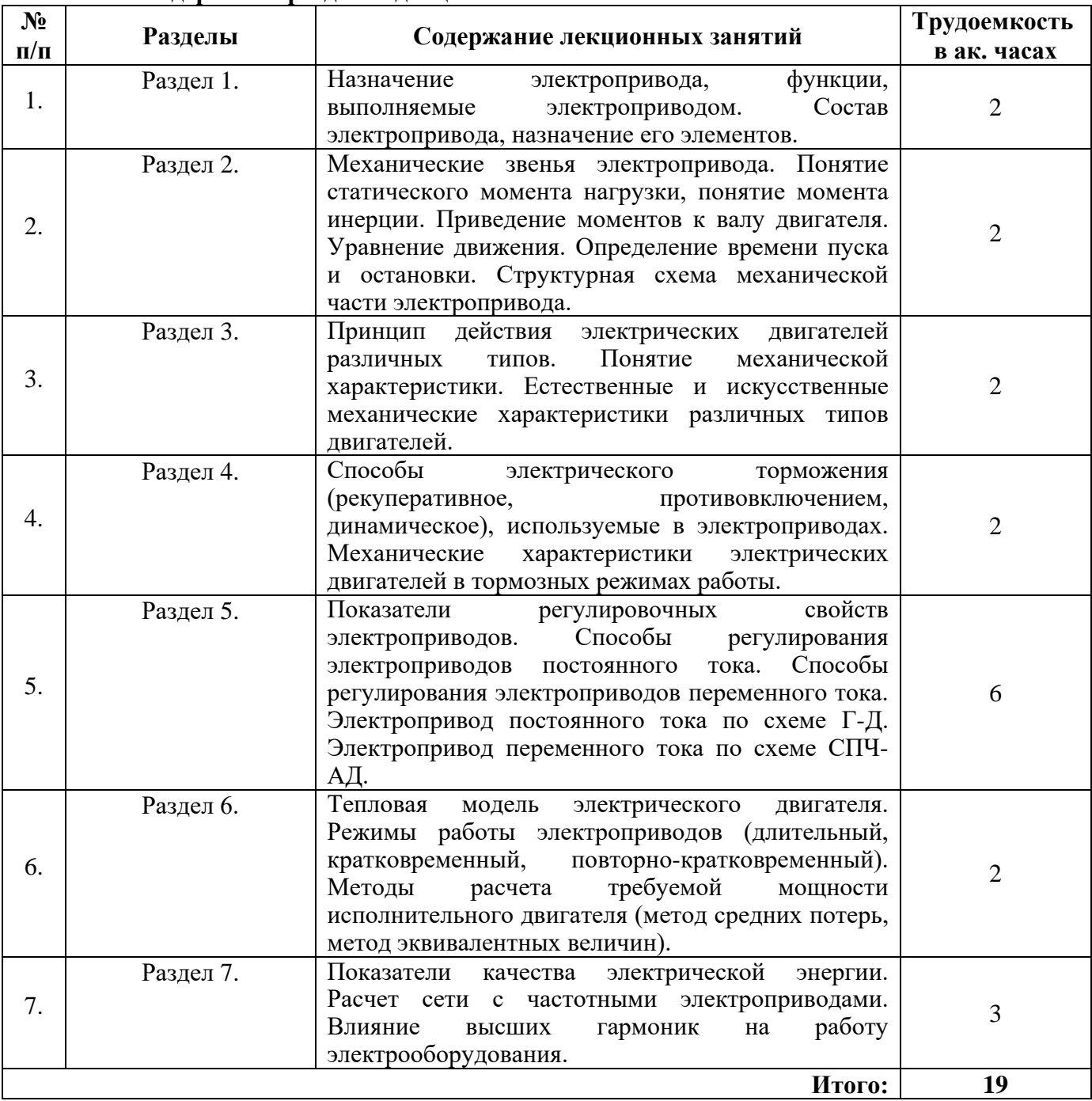

# **4.2.2. Содержание разделов дисциплины**

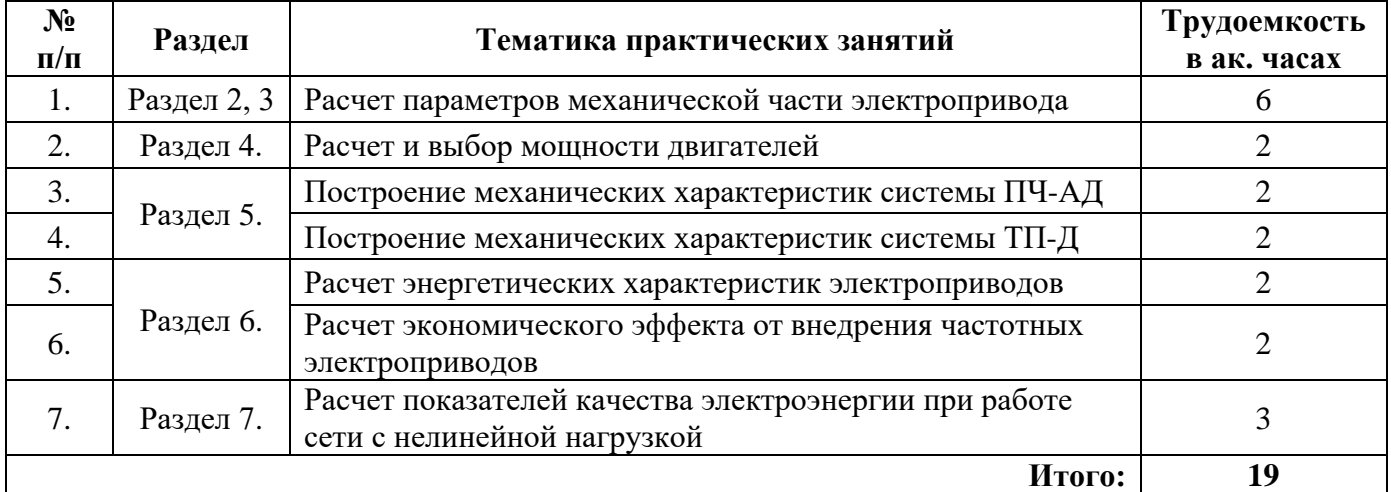

#### **4.2.3. Практические (семинарские) занятия**

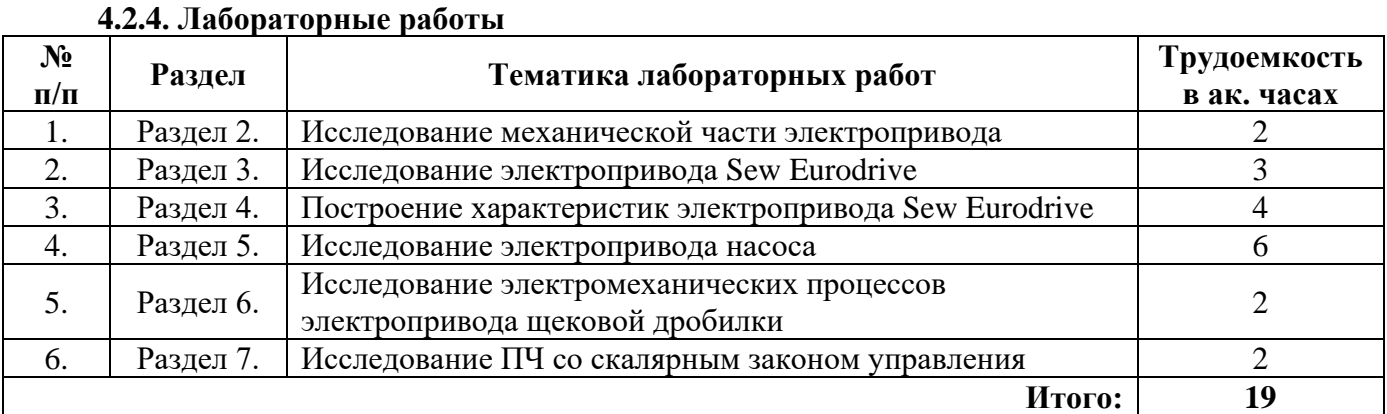

# **5. ОБРАЗОВАТЕЛЬНЫЕ ТЕХНОЛОГИИ**

В ходе обучения применяются:

**Лекции**, которые являются одним из важнейших видов учебных занятий и составляют основу теоретической подготовки обучающихся. Цели лекционных занятий:

-дать систематизированные научные знания по дисциплине, акцентировать внимание на наиболее сложных вопросах дисциплины;

-стимулировать активную познавательную деятельность обучающихся, способствовать формированию их творческого мышления.

**Практические занятия.** Цели практических занятий:

-совершенствовать умения и навыки решения практических задач.

Главным содержанием этого вида учебных занятий является работа каждого обучающегося по овладению практическими умениями и навыками профессиональной деятельности.

**Лабораторные работы.** Цели лабораторных занятий:

-углубить и закрепить знания, полученные на лекциях и в процессе самостоятельной работы обучающихся с учебной и научной литературой;

Главным содержанием этого вида учебных занятий является работа каждого обучающегося по овладению практическими умениями и навыками профессиональной деятельности.

**Консультации** (текущая консультация, накануне **дифф. зачета**) является одной из форм руководства учебной работой обучающихся и оказания им помощи в самостоятельном изучении материала дисциплины, в ликвидации имеющихся пробелов в знаниях, задолженностей по текущим занятиям, в подготовке письменных работ (проектов).

Текущие консультации проводятся преподавателем, ведущим занятия в учебной группе, научным руководителем и носят как индивидуальный, так и групповой характер.

**Самостоятельная работа обучающихся** направлена на углубление и закрепление знаний, полученных на лекциях и других занятиях, выработку навыков самостоятельного активного приобретения новых, дополнительных знаний, подготовку к предстоящим учебным занятиям и промежуточному контролю.

## **Примерные задания РГР:**

- 1. Построение механических характеристик электропривода с частотным регулированием.
- 2. Исследование влияния электропривода на показатели качества электроэнергии.

# **6. ОЦЕНОЧНЫЕ СРЕДСТВА ДЛЯ ТЕКУЩЕГО КОНТРОЛЯ УСПЕВАЕМОСТИ, ПРОМЕЖУТОЧНОЙ АТТЕСТАЦИИ ПО ИТОГАМ ОСВОЕНИЯ ДИСЦИПЛИНЫ**

## **6.1. Оценочные средства для текущего контроля успеваемости**

### **6.1. Тематика для самостоятельной подготовки**

# **Раздел 1. Понятие элекропривода. Функциональная схема электропривода**

- 1. Терминология в электроприводе.
- 2. Классификация электроприводов.
- 3. Функциональная схема электропривода.
- 4. Составные части электропривода.
- 5. Назначение электропривода, функции, выполняемые электроприводом.

### **Раздел 2. Механическая часть электропривода**

- 1. Привидение статических моментов.
- 2. Привидение моментов инерции.
- 3. Уравнение движения.
- 4. Определение времени пуска и остановки.
- 5. Структурная схема механической части электропривода.

### **Раздел 3. Механические характеристики исполнительных двигателей**

- 1. Виды механических характеристик.
- 2. Статическая устойчивость электропривода.
- 3. Механические характеристики различных типов двигателей.
- 4. Понятие механической характеристики.
- 5. Механические характеристики ДПТ.

### **Раздел 4. Режимы работы электроприводов**

- 1. Способы электрического торможения.
- 2. Принцип рекуперативного торможения двигателей.
- 3. Принцип торможения противовключением двигателей.
- 4. Принцип динамического торможения двигателей.
- 5. Механические характеристики электрических двигателей в тормозных режимах работы.

### **Раздел 5. Регулировочные свойства электроприводов**

- 1. Показатели регулировочных свойств электроприводов.
- 2. Способы регулирования электроприводов постоянного тока.
- 3. Способы регулирования электроприводов переменного тока.
- 4. Электропривод постоянного тока по схеме Г-Д и ТП-Д.
- 5. Электропривод переменного тока по схеме ПЧ-АД.

### **Раздел 6. Энергетические свойства электроприводов**

- 1. Тепловая модель электрического двигателя.
- 2. Режимы работы электроприводов.
- 3. Методы расчета требуемой мощности исполнительного двигателя.
- 4. Метод эквивалентных величин для выбора мощности двигателя.
- 5. Назначение элементов тепловой модели двигателя.

## **Раздел 7. Влияние работы частотных электроприводов на электрическую сеть**

- 1. Показатели качества электричческой энергии.
- 2. Составление схемы электрической сети с ПЧ.
- 3. Расчет сети с частотными электроприводами.
- 4. Влияние высших гармоник на работу электрооборудования.
- 5. Методы компенсации высших гармоник в сетях и в электроприводе.

#### **6.2. Оценочные средства для проведения промежуточной аттестации (дифференцированного зачета)**

**6.2.1. Примерный перечень вопросов для подготовки к дифференцированному зачету (по дисциплине):**

- 1. Понятие электропривода и его основные составляющие
- 2. Классификация электропривода
- 3. Основные режимы работы электродвигателей и их характеристика
- 4. Механическая часть электропривода и ее звенья
- 5. Понятие статического момента нагрузки и виды статических моментов
- 6. Понятие момента инерции
- 7. Механические характеристики основных механизмов
- 8. Привидение статических моментов нагрузки и моментов инерции
- 9. Уравнение движения электропривода (и его вывод)
- 10. Время пуска и время торможения электропривода
- 11. Режим динамического торможения ДПТ
- 12. Режим торможения противовключением ДПТ
- 13. Генераторное торможение ДПТ
- 14. Механические характеристики ДПТ
- 15. Статическая устойчивость работы ЭП
- 16. Механические характеристики АД
- 17. Закон управления Костенко (и его вывод)
- 18. Механические характеристики АД при скалярном законе управления (грузоподъемный механизм)
- 19. Механические характеристики АД при скалярном законе управления (вентилятор, насос)

20. Механические характеристики АД при скалярном законе управления (нагрузка – генератор постоянного тока)

- 21. IR-компенсация в электроприводах переменного тока
- 22. Основные показатели, характеризующие способы регулирования частоты вращения ЭП

23. Классификация способов регулирования частоты вращения ЭД переменного и постоянного тока

- 24. Регулирование частоты вращения с помощью системы генератор двигатель
- 25. Регулирование частоты вращения с помощью системы ТП-Д
- 26. Регулирование частоты вращения с помощью широтно-импульсных преобразователей
- 27. Регулирование частоты вращения с помощью СПЧ
- 28. Работа автономного инвертора напряжения
- 29. Негативное влияние частотных преобразователей на сеть и электрооборудование
- 30. Расчет режимов работы сети с частотными шестипульсными преобразователями

31. Способы защиты конденсаторных батарей от высших гармоник, генерируемых частотным ЭП

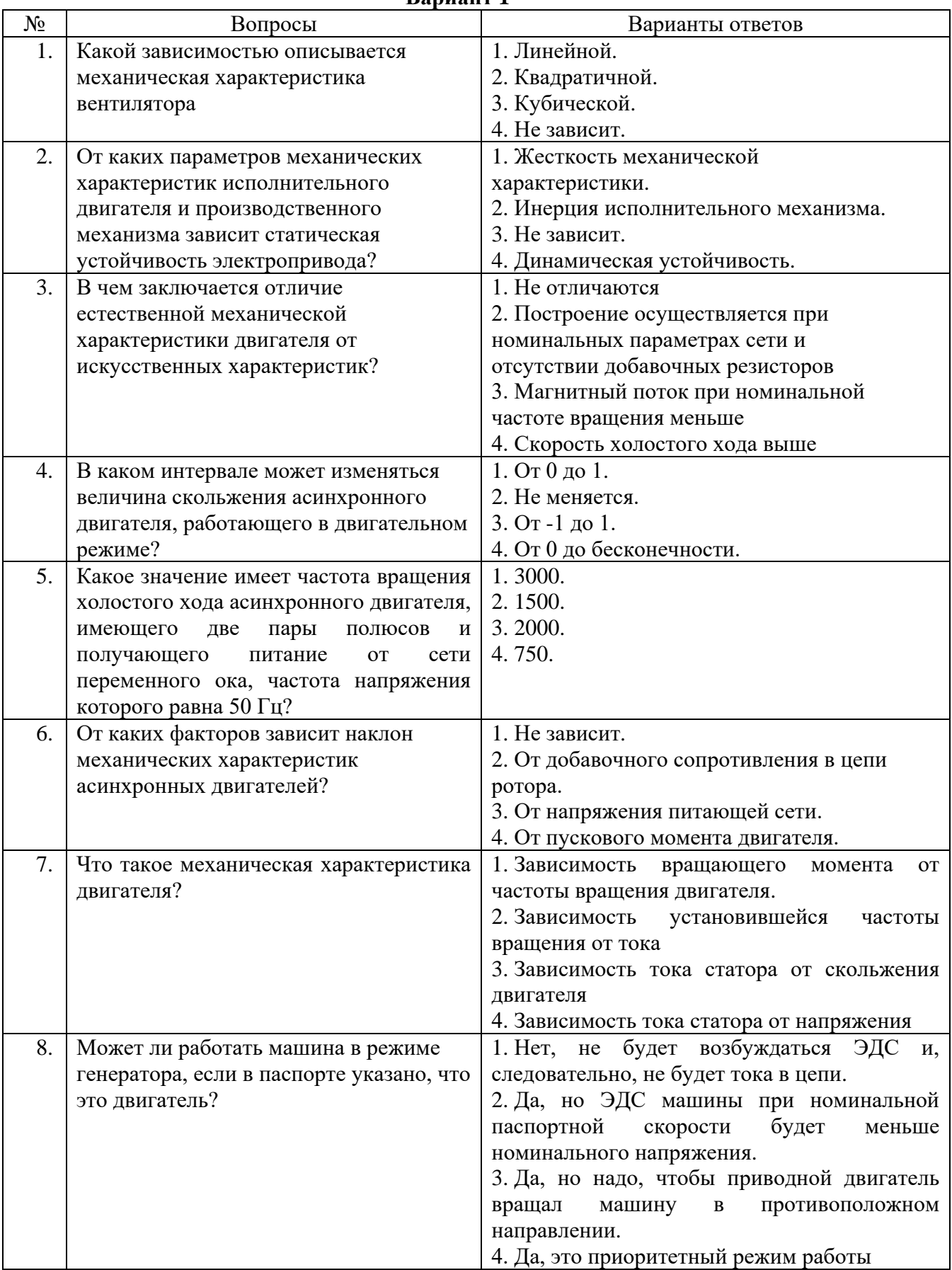

## **6.2.2. Примерные тестовые задания к дифференцированному зачету Вариант 1**

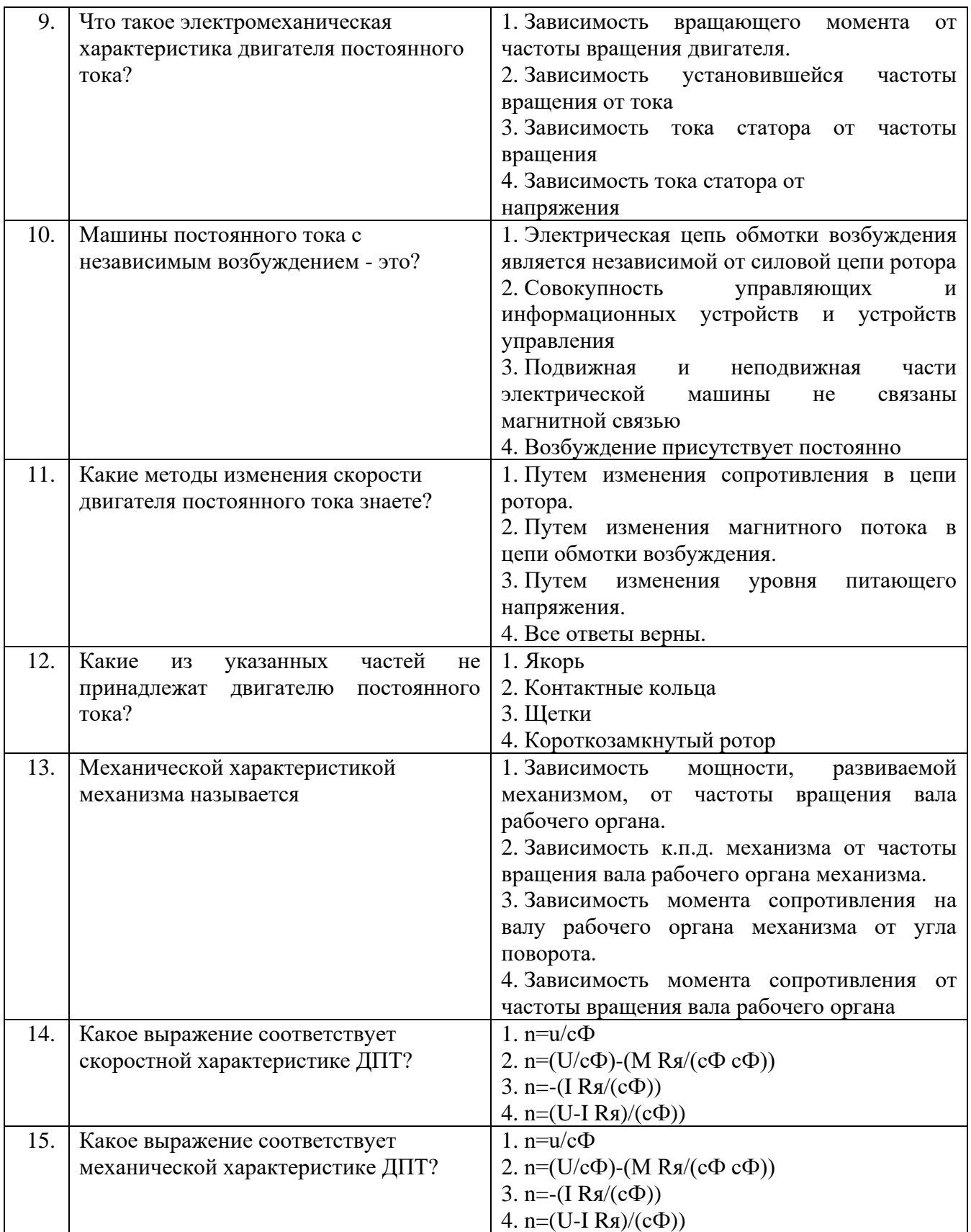

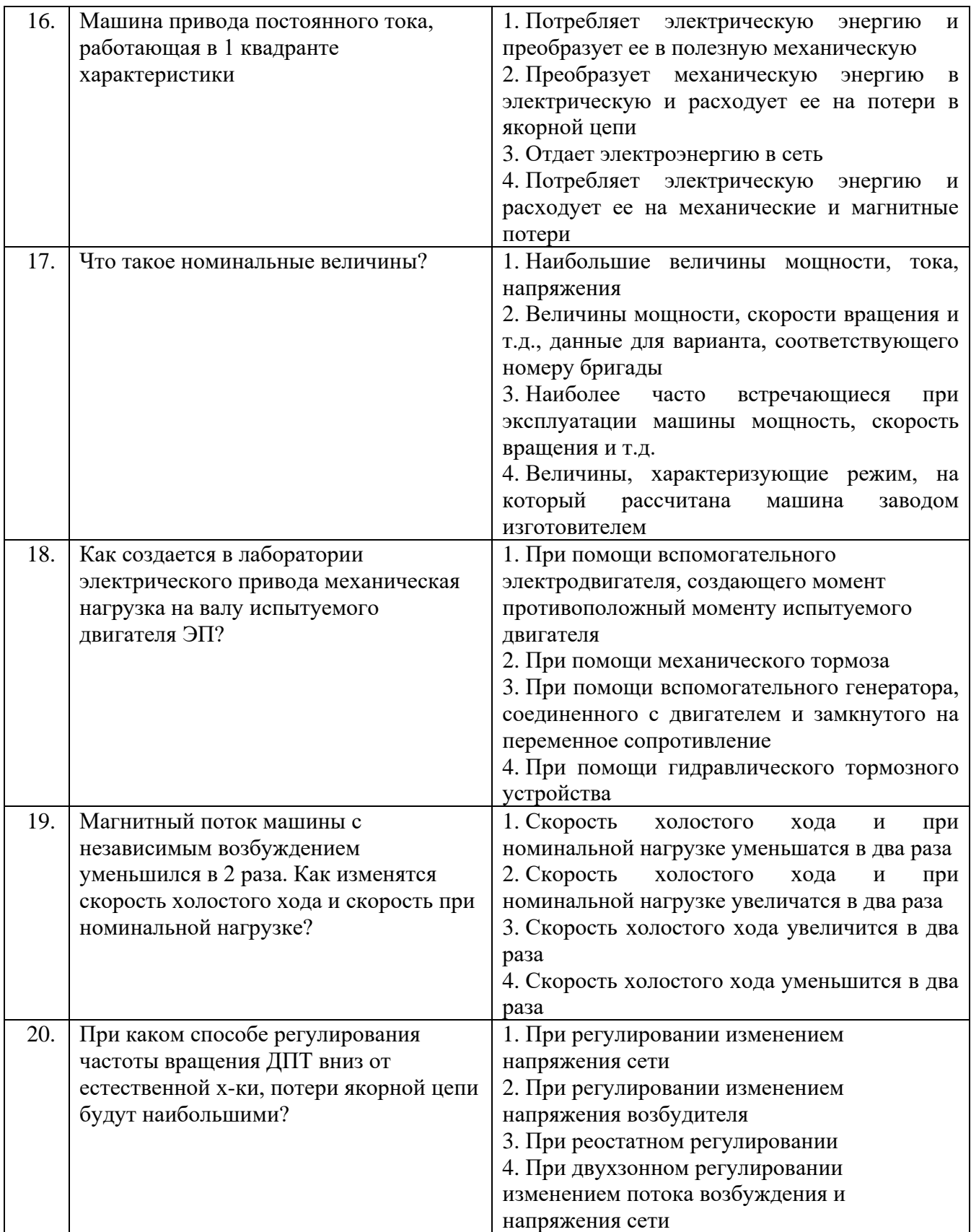

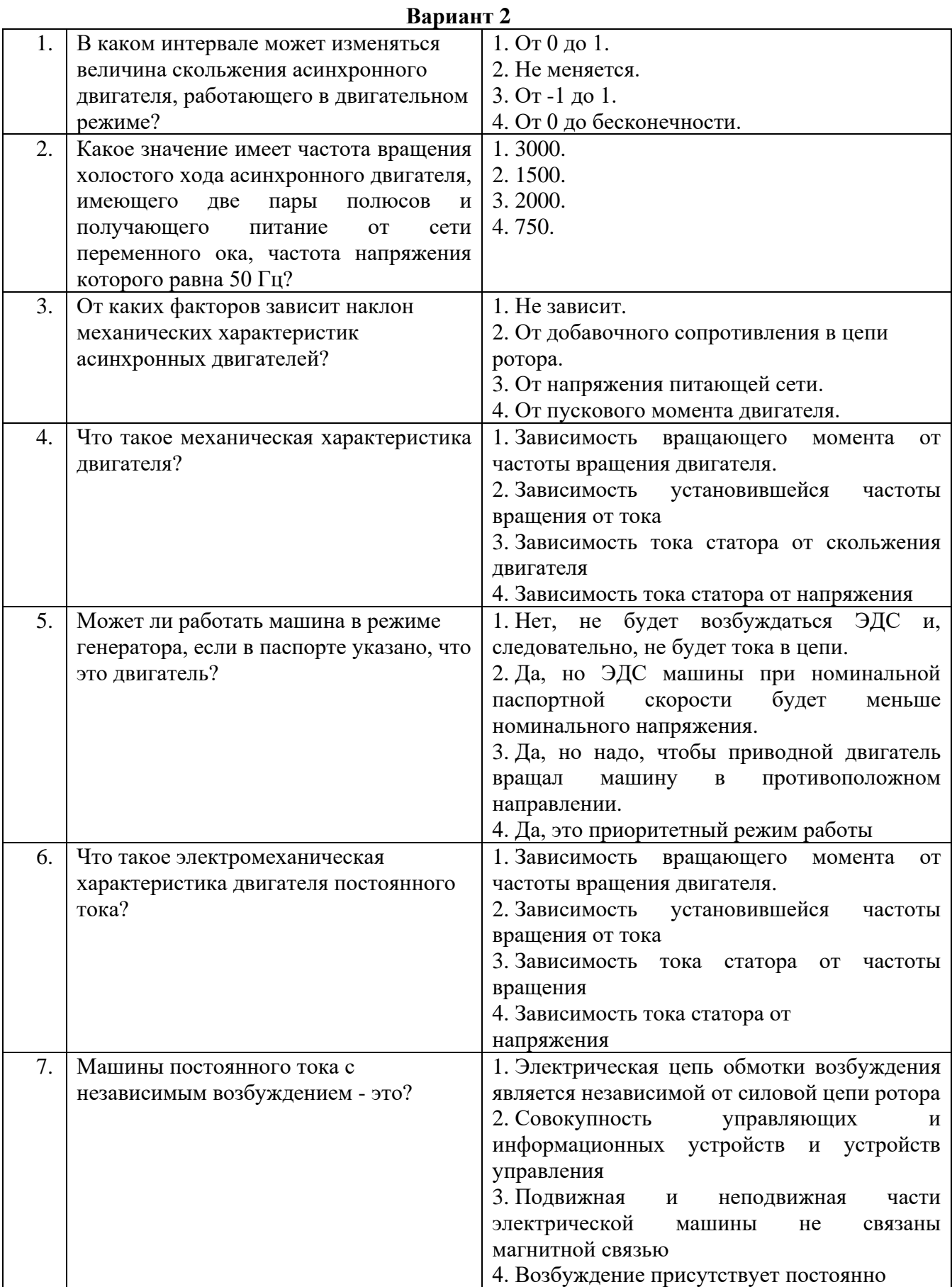

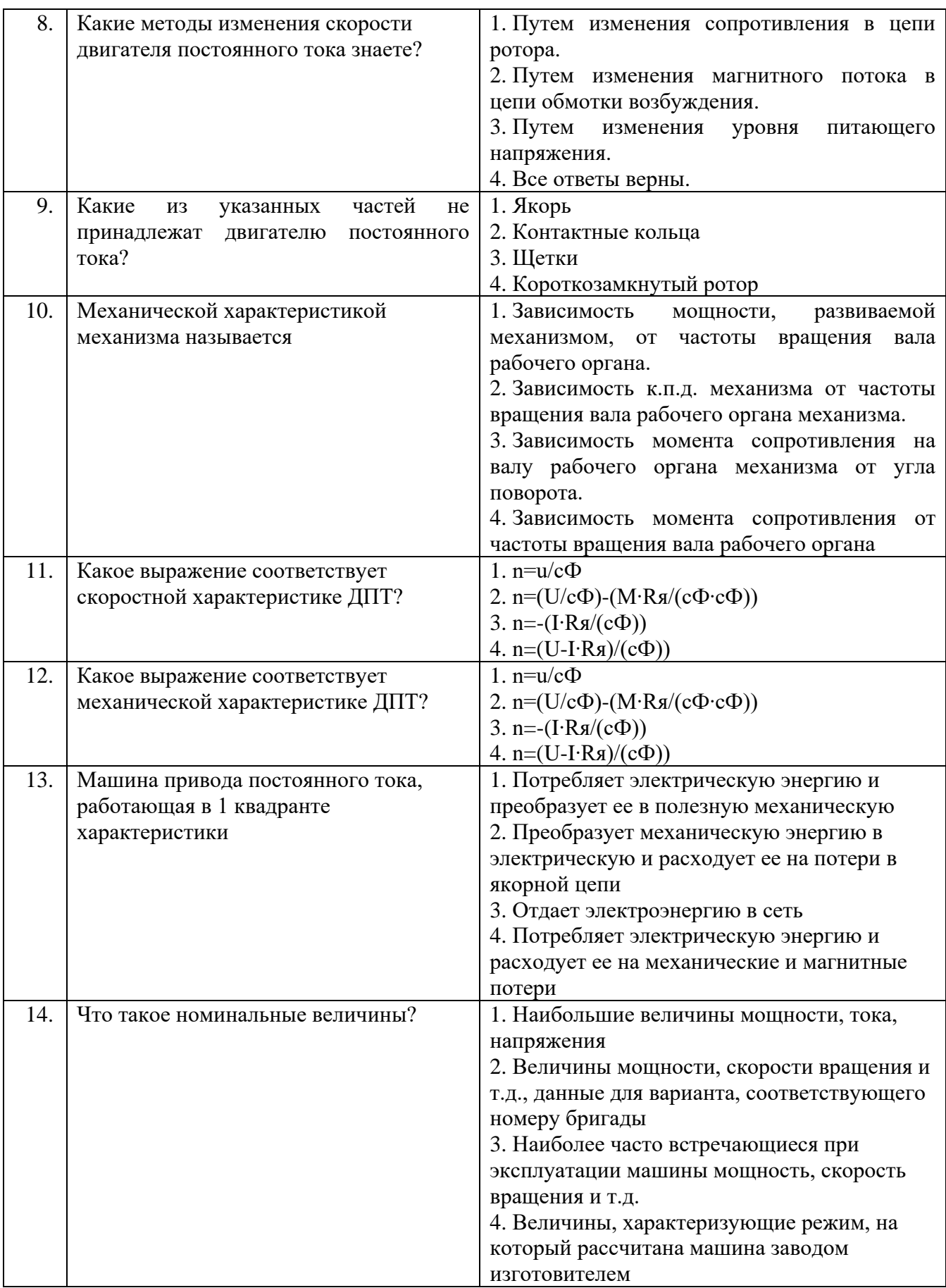

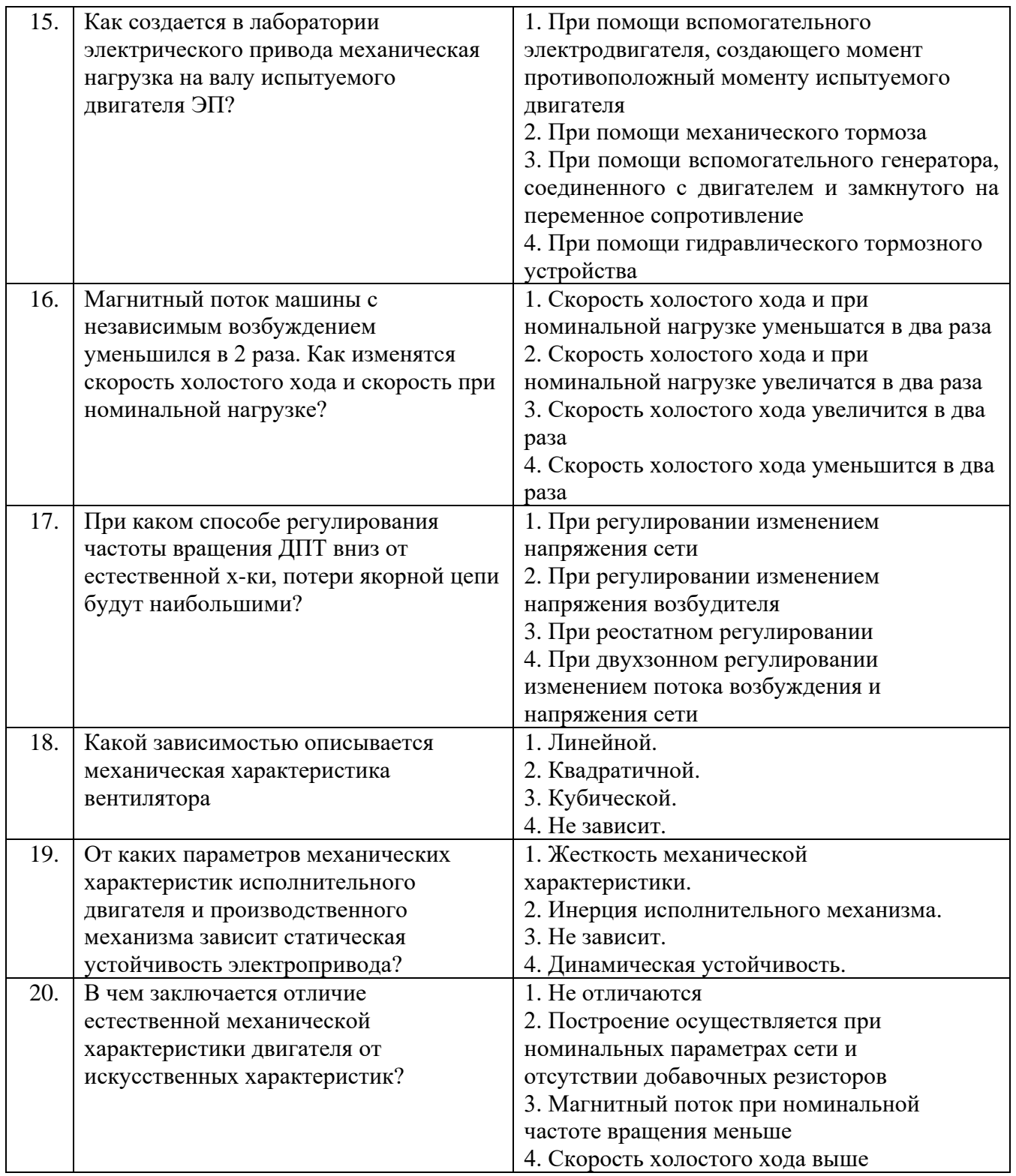

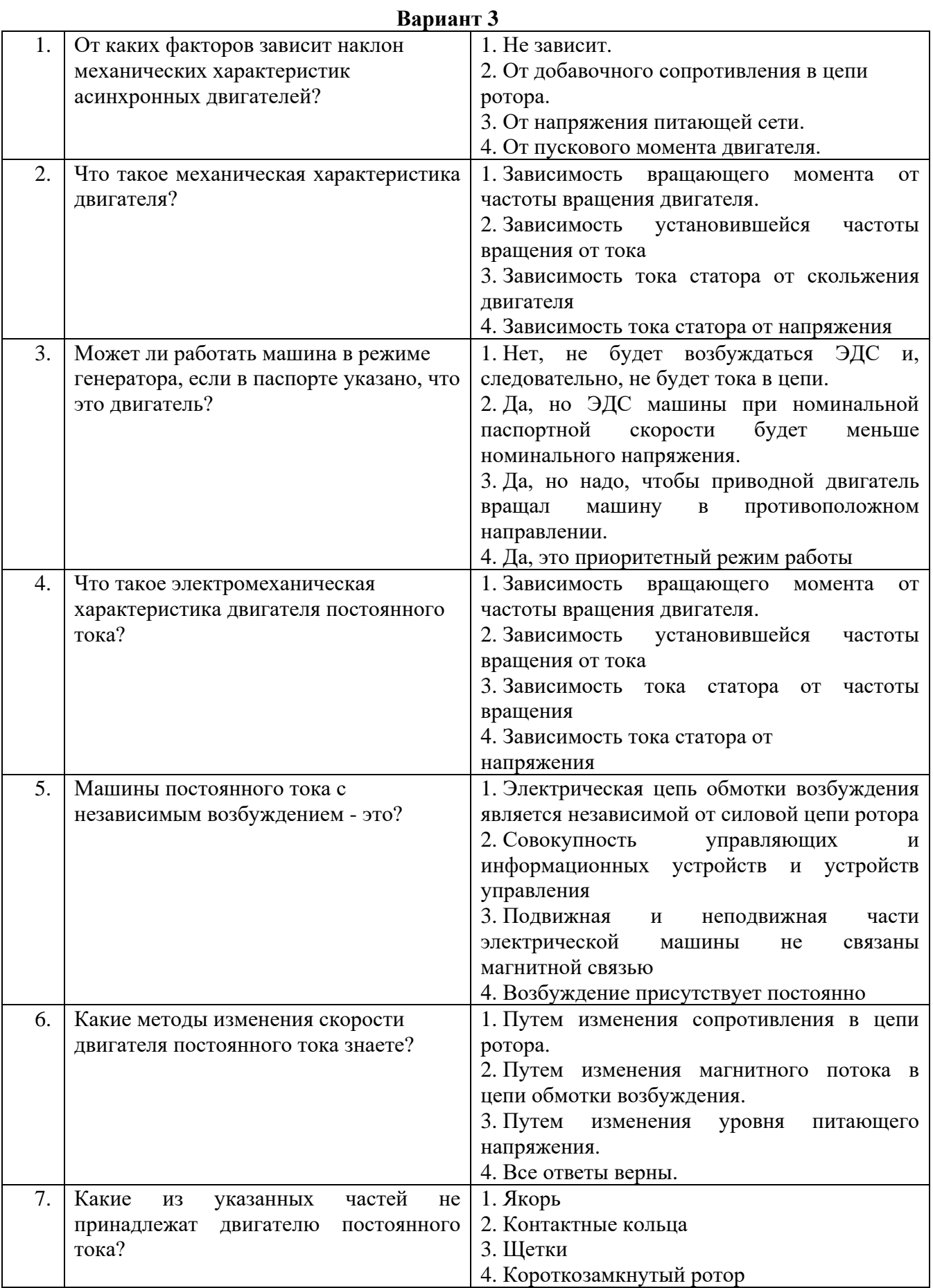

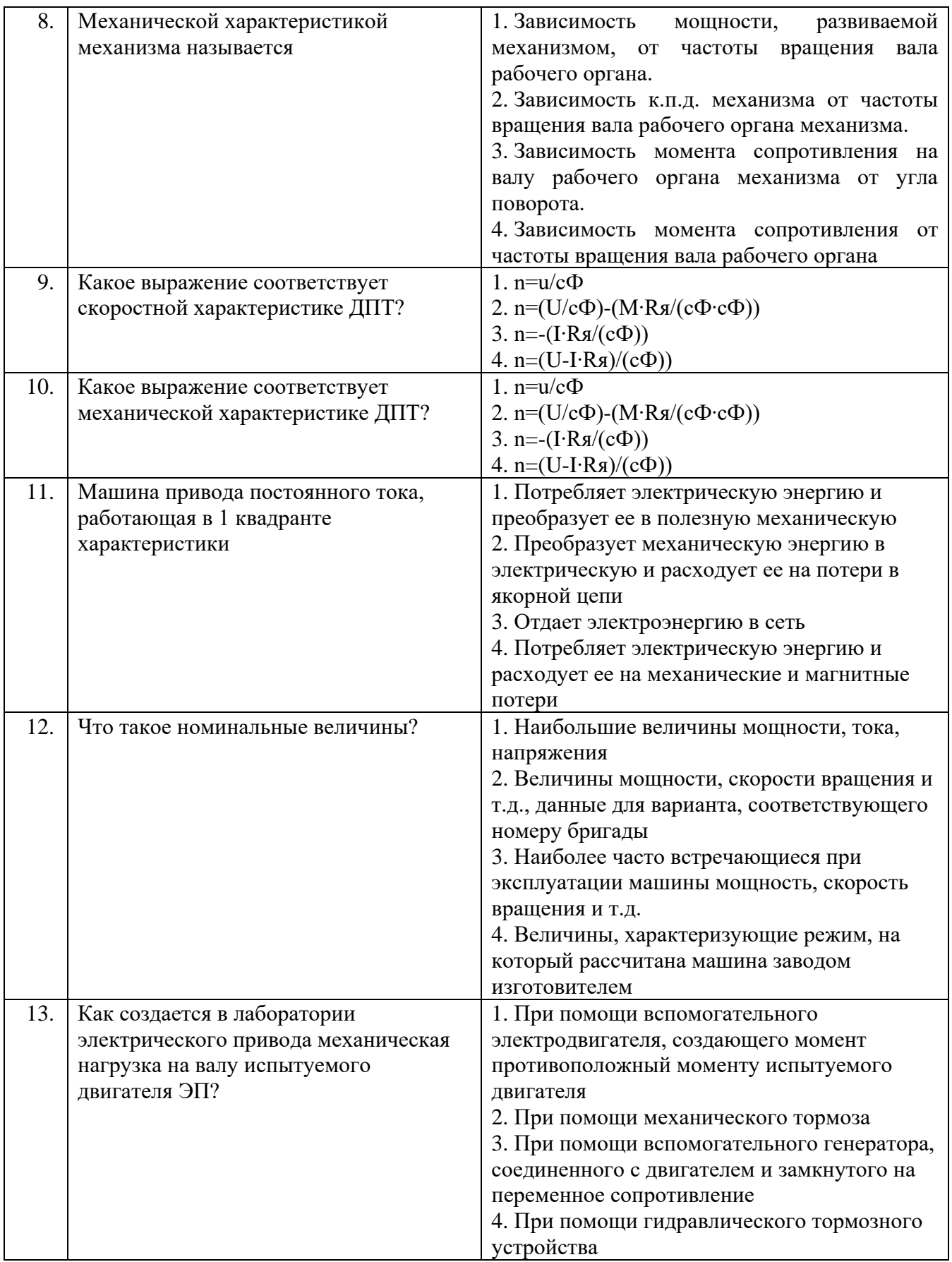

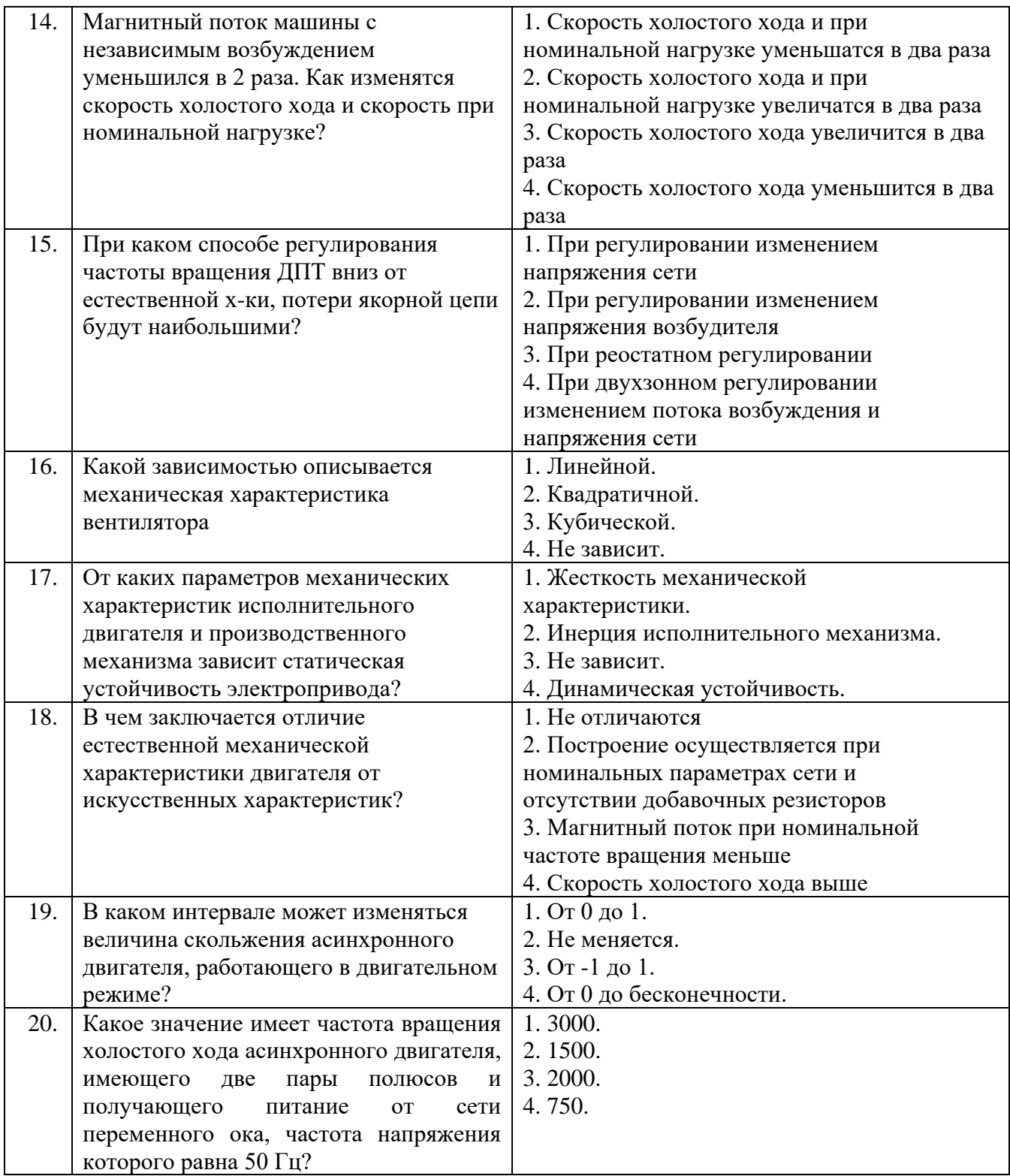

**6.3. Описание показателей и критериев контроля успеваемости, описание шкал оценивания**

**6.3.1. Критерии оценок промежуточной аттестации (дифференцированного зачета)**

*Примерная шкала оценивания знаний по вопросам/выполнению заданий дифференцированного зачета:* 

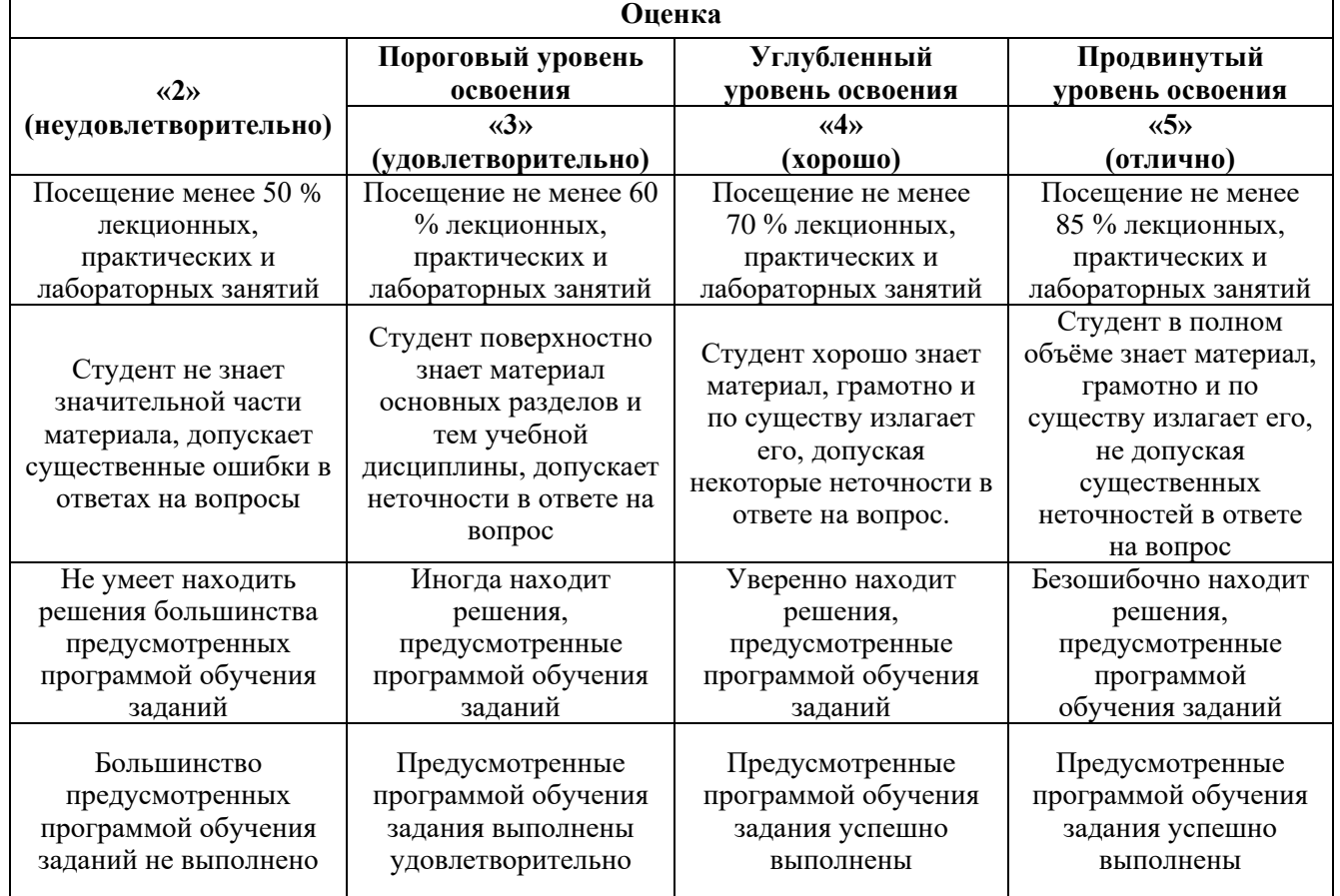

*Примерная шкала оценивания знаний в тестовой форме:*

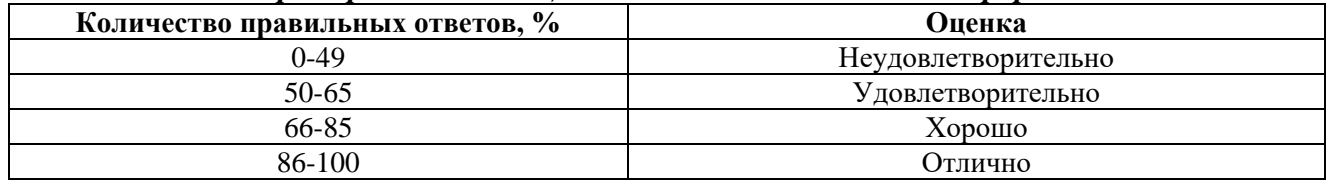

# **7. УЧЕБНО-МЕТОДИЧЕСКОЕ И ИНФОРМАЦИОННОЕ ОБЕСПЕЧЕНИЕ ДИСЦИПЛИНЫ**

#### **7.1.1. Рекомендуемая литература**

1. Епифанов, А.П. Электропривод [Электронный ресурс]: учеб. / А.П. Епифанов, Л.М. Малайчук, А.Г. Гущинский. - Электрон. дан. - Санкт-Петербург: Лань, 2012. - 400 с.

[https://e.lanbook.com/b](https://e.lanbook.com/)ook/3812

2. Москаленко, В. В. Электрический привод [Текст] : учеб. для техникумов / В. В. Москаленко. - М. : Высш. шк., 1991. – 429 с.

### **7.1.2. Дополнительная литература**

1. Фащиленко, В.Н. Регулируемый электропривод насосных и вентиляторных установок горных предприятий. Учебное пособие [Электронный ресурс] : учеб. пособие - Электрон. дан. - Москва : Горная книга, 2011. - 260 с.

[https://e.lanbook.com/b](https://e.lanbook.com/)ook/1532

2. Чиликин, М. Г. Общий курс электропривода [Текст] : учебник для вузов / М. Г. Чиликин, А. С. Сандлер. - Изд. 6-е, доп. и перераб. - М.: Энергоиздат, 1981. – 575 с.

#### **7.1.3. Учебно-методическое обеспечение самостоятельной работы студента**

1. Скамьин А. Н. Электрический привод [Текст] : учеб. пособие / А. Н. Скамьин, А. Я. Шклярский. - СПб. : ЛЕМА, 2017. - 90 с.

2. Учебно-методические разработки для практических занятий по дисциплине для направления подготовки 13.03.02, [http://ior.spmi.ru/.](http://ior.spmi.ru/)

#### **7.2. Базы данных, электронно-библиотечные системы, информационно-справочные и поисковые системы**

1. Европейская цифровая библиотека Europeana:<http://www.europeana.eu/portal>

2. Мировая цифровая библиотека: http://wdl.org/ru

3. Научная электронная библиотека «Scopus» https://www.scopus.com

4. Научная электронная библиотека ScienceDirect: http://www.sciencedirect.com

5. Научная электронная библиотека «eLIBRARY»:<https://elibrary.ru/>

https://e.lanbook.com/books.

6. Поисковые системы Yandex, Rambler, Yahoo и др.

7. Электронно-библиотечная система издательского центра «Лань».

8. Электронная библиотека Российской Государственной Библиотеки (РГБ): http://www.rsl.ru/.

9. Электронно-библиотечная система «ЭБС ЮРАЙТ» www.biblio-online.ru.

#### **8. МАТЕРИАЛЬНО-ТЕХНИЧЕСКОЕ ОБЕСПЕЧЕНИЕ ДИСЦИПЛИНЫ**

#### **8.1. Материально-техническое оснащение аудиторий:**

Специализированные аудитории, используемые при проведении занятий лекционного типа, практических занятий, оснащены мультимедийными проекторами и комплектом аппаратуры, позволяющей демонстрировать текстовые и графические материалы.

Лаборатории оснащены электрооборудованием, стендами и измерительными средствами, необходимыми для выполнения лабораторных работ по дисциплине.

Мебель лабораторная:

12 посадочных мест

Оборудование и приборы:

Cтенд «Сети с изолированной нейтралью» - 1 шт., стенд «Сети с заземленной нейтралью» - 1 шт., стол – 1 шт., стул – 19 шт., доска - 2 шт.; компенсатор реактивной мощности – 1 шт., стенд «Дифференциальное реле» - 1 шт., стенд «Источник эл. питания ауд. 7126-7132» – 1 шт., стенд «Линия электропередачи» – 1 шт., комплект типового лабораторного оборудования «Теория эл цепей» ТЭЦОЭ1-С-К - 2 шт., плакат в рамке – 9 шт.

Компьютерная техника:

Блок системный RAMEC GALE AL с монитором BenQ GL2450 (возможность подключения к сети «Интернет»), принтер Xerox Phaser 4600DN.

#### **Аудитории для проведения лекционных занятий.**

**Аудитории для проведения практических и лабораторных занятий.**

#### **8.2. Помещения для самостоятельной работы:**

1. Оснащенность помещения для самостоятельной работы: 13 посадочных мест. Стул – 25 шт., стол – 2 шт., стол компьютерный – 13 шт., шкаф – 2 шт., доска аудиторная маркерная – 1 шт., АРМ учебное ПК (монитор + системный блок) – 14 шт. Доступ к сети «Интернет», в электронную информационно-образовательную среду Университета.

Перечень лицензионного программного обеспечения: Microsoft Windows 7 Professional, Microsoft Open License 48358058 от 11.04.2011, Microsoft Open License 49487710 от 20.12.2011, Microsoft Open License 49379550 от 29.11.2011.

Microsoft Office 2010 Standard: Microsoft Open License 60799400 от 20.08.2012. Microsoft Open License 60853086 от 31.08.2012.

Kaspersky antivirus 6.0.4.142.

2. Оснащенность помещения для самостоятельной работы: 17 посадочных мест. Доска для письма маркером – 1 шт., рабочие места студентов, оборудованные ПК с доступом в сеть университета – 17 шт., мультимедийный проектор – 1 шт., АРМ преподавателя для работы с мультимедиа – 1 шт. (системный блок, мониторы – 2 шт.), стол – 18 шт., стул – 18 шт. Доступ к сети «Интернет», в электронную информационно-образовательную среду Университета.

Перечень лицензионного программного обеспечения: Операционная система Microsoft Windows XP Professional, Операционная система Microsoft Windows 7 Professional Microsoft Open License 49379550 от 29.11.2011, Microsoft Office 2007 Standard Microsoft Open License 42620959 от 20.08.2007.

3. Оснащенность помещения для самостоятельной работы: 16 посадочных мест. Стол компьютерный для студентов (тип 4) - 3 шт., стол компьютерный для студентов (тип 6) – 2 шт., стол компьютерный для студентов (тип 7) – 1 шт., кресло преподавателя (сетка, цвет черный) – 17 шт., доска напольная мобильная белая магнитно-маркерная «Magnetoplan» 1800мм×1200мм - 1 шт., моноблок Lenovo M93Z Intel Q87 – 17 шт., плакат – 5 шт. Доступ к сети «Интернет», в электронную информационно-образовательную среду Университета.

Перечень лицензионного программного обеспечения: Microsoft Windows 7 Professional: Microsoft Open License 49379550 от 29.11.2011, Microsoft Office 2007 Professional Plus: Microsoft Open License 46431107 от 22.01.2010, CorelDRAW Graphics Suite X5, Autodesk product: Building Design Suite Ultimate 2016, product key: 766H1.

Cisco Packet Tracer 7.1 (свободно распространяемое ПО), Quantum GIS (свободно распространяемое ПО), Python (свободно распространяемое ПО), R (свободно распространяемое ПО), Rstudio (свободно распространяемое ПО), SMath Studio (свободно распространяемое ПО), GNU Octave (свободно распространяемое ПО), Scilab (свободно распространяемое ПО).

### **8.3. Помещения для хранения и профилактического обслуживания оборудования:**

1. Центр новых информационных технологий и средств обучения:

Оснащенность: персональный компьютер – 2 шт. (доступ к сети «Интернет»), монитор – 4 шт.,сетевой накопитель – 1 шт.,источник бесперебойного питания – 2 шт., телевизор плазменный Panasonic – 1 шт., точка Wi-Fi – 1 шт., паяльная станция – 2 шт., дрель – 5 шт., перфоратор – 3 шт., набор инструмента – 4 шт., тестер компьютерной сети – 3 шт., баллон со сжатым газом – 1 шт., паста теплопроводная – 1 шт., пылесос – 1 шт., радиостанция – 2 шт., стол – 4 шт., тумба на колесиках – 1 шт., подставка на колесиках – 1 шт., шкаф – 5 шт., кресло – 2 шт., лестница Alve – 1 шт.

Перечень лицензионного программного обеспечения: Microsoft Windows 7 Professional (Лицензионное соглашение Microsoft Open License 60799400 от 20.08.2012)

Microsoft Office 2010 Professional Plus (Лицензионное соглашение Microsoft Open License 60799400 от 20.08.2012)

Антивирусное программное обеспечение Kaspersky Endpoint Security (Договор № Д810(223)-12/17 от 11.12.17)

2. Центр новых информационных технологий и средств обучения:

Оснащенность: стол – 5 шт., стул – 2 шт., кресло – 2 шт., шкаф – 2 шт., персональный компьютер – 2 шт. (доступ к сети «Интернет»), монитор – 2 шт., МФУ – 1 шт., тестер компьютерной сети – 1 шт., балон со сжатым газом – 1 шт., шуруповерт – 1 шт.

Перечень лицензионного программного обеспечения: Microsoft Windows 7 Professional (Лицензионное соглашение Microsoft Open License 60799400 от 20.08.2012)

Microsoft Office 2007 Professional Plus (Лицензионное соглашение Microsoft Open License 46431107 от 22.01.2010)

Антивирусное программное обеспечение Kaspersky Endpoint Security (Договор № Д810(223)-12/17 от 11.12.17)

3. Центр новых информационных технологий и средств обучения:

Оснащенность: стол – 2 шт., стуля – 4 шт., кресло – 1 шт., шкаф – 2 шт., персональный компьютер – 1 шт. (доступ к сети «Интернет»), веб-камера Logitech HD C510 – 1 шт., колонки Logitech – 1 шт., тестер компьютерной сети – 1 шт., дрель – 1 шт., телефон – 1 шт., набор ручных инструментов  $-1$  шт.

Перечень лицензионного программного обеспечения: Microsoft Windows 7 Professional (Лицензионное соглашение Microsoft Open License 48358058 от 11.04.2011)

Microsoft Office 2007 Professional Plus (Лицензионное соглашение Microsoft Open License 46431107 от 22.01.2010)

Антивирусное программное обеспечение Kaspersky Endpoint Security (Договор № Д810(223)-12/17 от 11.12.17)

### **8.4. Лицензионное программное обеспечение:**

- 1. Microsoft Windows 8 Professional.
- 2. Microsoft Office 2007 Standard.
- 3. Microsoft Office 2010 Professional Plus.
- 4. Statistica for Windows.
- 5. LabView Professional.
- 6. MathCad Education.